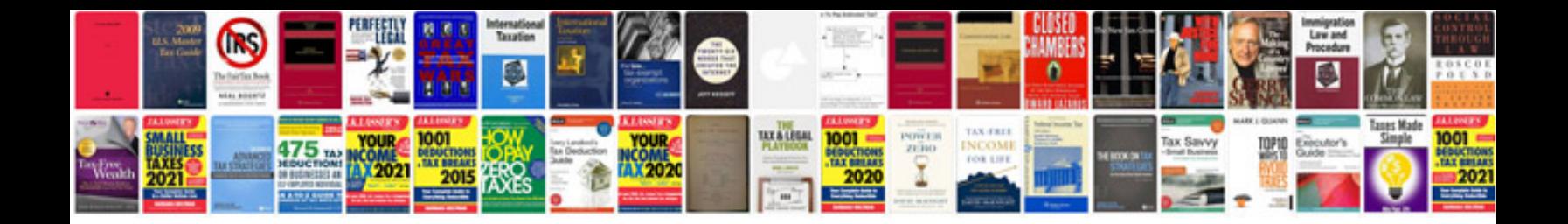

**Sample document with image**

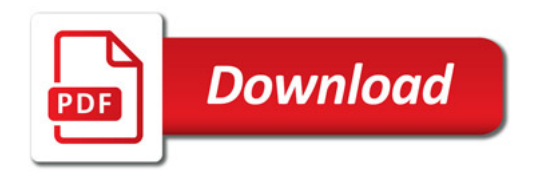

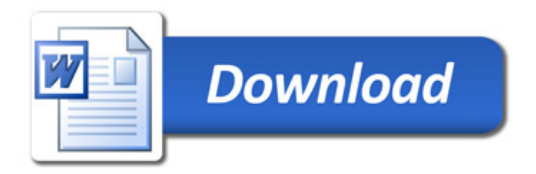